## 코로나19극복 "경기 극저신용대출" 메일 주소를 모르시는 신청자의 메일 확인방법

1. 핸드폰을 소지하고 있는 경우(본인명의, 타인명의 상관없음) 1) 안드로이드폰 : Play스토어 -> 우측 동그라미 -> 이메일 확인

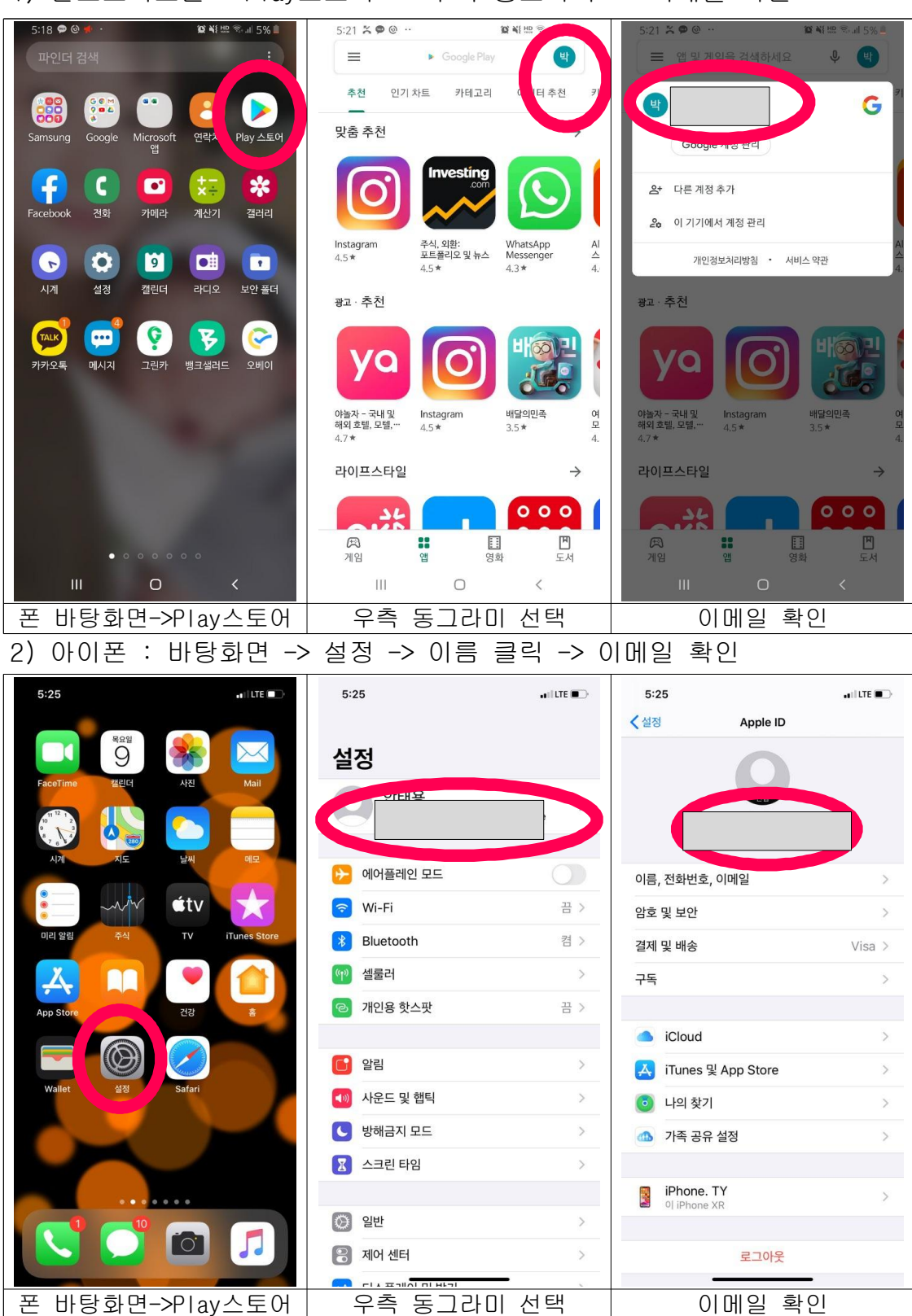

- 2. 핸드폰을 소지하지 않은 경우
- 1) 가족 등 이메일로 사용 가능
- 2) 새로운 메일 계정 등록(네이버, 다음 등 이메일 신규 발급)